## SAP ABAP table CDBC\_TJ02 {System status}

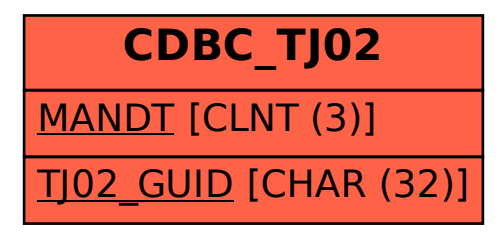